## **Wix Tutorial For Dummies**>>>CLICK HERE<<<

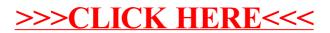